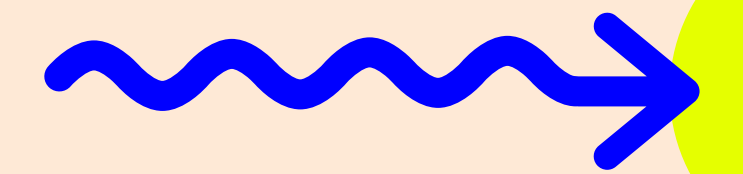

## 7 Súper fórmulas

# **PARA QUE LA GENTE LEA TU CONTENIDO**

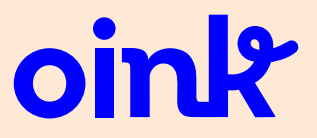

## **Olvídate de escribir tal y como escribes**

1

Para causar un mayor impacto entre tus lectores es necesario **que te olvides de escribir tal y como lo haces habitualmente**, ya que es muy probable que al redactar no tengas en cuenta una cosa muy importante:

#### **el lector muchas veces no lee, escanea.**

¿Qué significa esto? Que el lector se detiene sólo en aquellos puntos que encuentra realmente interesantes. **Por lo que te aconsejamos que fracciones la información.** Si quieres hablar de un tema muy complejo, trátalo a lo largo de varias posts.

**También te recomendamos que sigas la pirámide invertida**. Es decir, que primero menciones la **conclusión, sueltes la frase lapidaria, y posteriormente desarrolles el tema.** De esta manera captarás la atención del lector, que tendrá más claro cuál es aquel contenido que más le interesa.

# 2 **Deja más espacios en blanco**

Hay una forma muy fácil de hace que los lectores te lean más, y es aumentando el número de espacios en blanco.

#### **¿No te lo crees?**

Ahora mismo acabamos de dejarte un espacio en blanco que hará que estés más predispuesto a leer, aunque ni te des cuenta. Y **lo ideal sería que creáramos espacios en blanco cada pocas líneas.** Sobre todo cuando se trata de un contenido difícil de digerir.

**Dar la información en pequeñas dosis hace que el cerebro del lector no se sature** y que esté más predispuesto a seguir leyendo. Ofrece el contenido con grandes dosis de amor (que tontas que nos ponemos, ¡oink!) y pequeñas dosis de texto.

### 3 **Empieza escribiendo los títulos y los subtítulos**

Es posible que debajo de un título espantoso nos encontremos con una maravilla de texto. Pero si **el título es malo o no llama la atención lo más probable es que nunca nos paremos a leer el resto del post.**

Es por esto que es realmente importante prestar mucha atención a **los títulos y subtítulos,** ya que estos **formarán la estructura de tu artículo.**

Escríbelos primero y asegúrate de que, al leerlos (sin leer más parte del texto), la estructura es coherente e interesante para el usuario.

Si los títulos y subtítulos no representan la esencia de la información que quieres transmitir, reescríbelos o replantéalos.

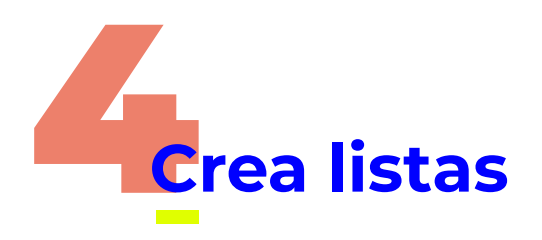

**1**

**2**

**3**

**4**

**5**

- Despiertan la intriga del usuario
- Ayudan a estructurar el contenido
- Rompen con la homogeneidad del texto
- Resumen lo que podría ser un tostón
- **Son divertidas (¡oink!)\***

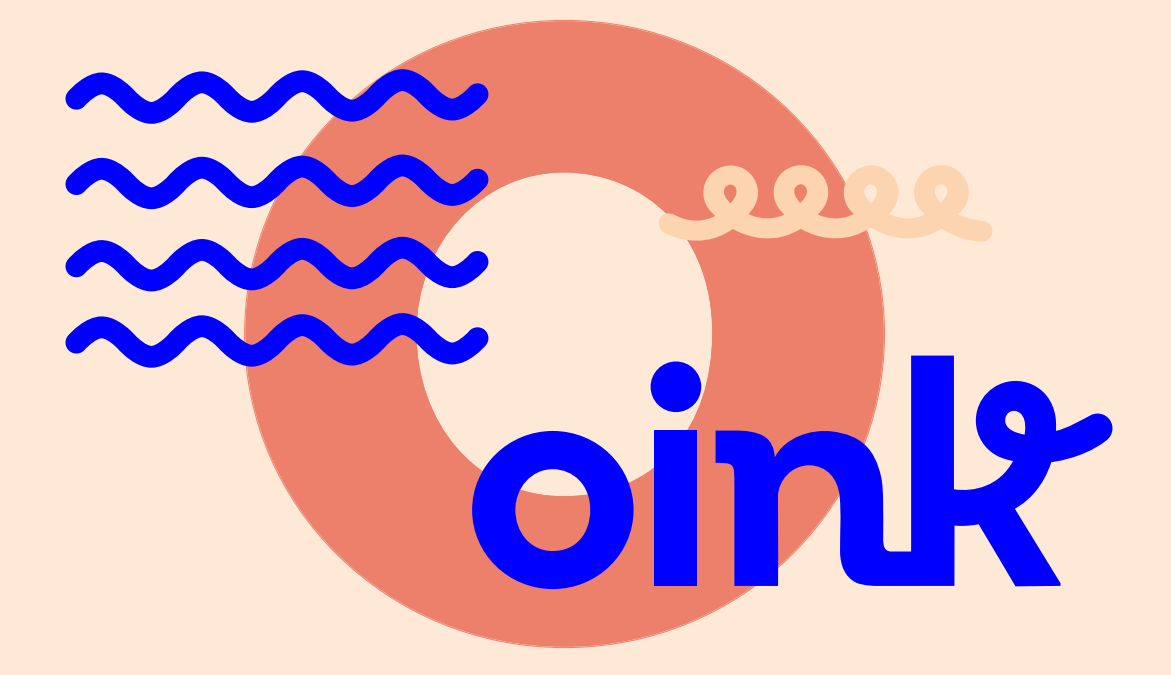

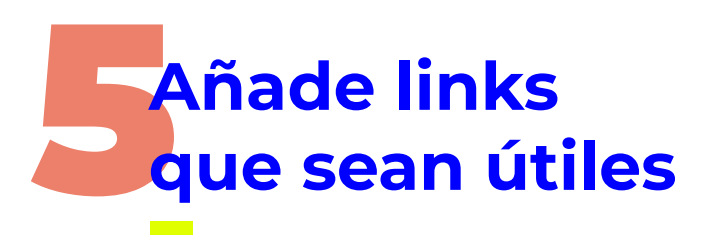

Linkar **contenido propio** en tu artículo **hará que los lectores se queden más tiempo en tupágina web** y sean conscientes de que tienes buen material.

Si linkas contenido externo estarás demostrando que para realizar tu post has efectuado unabúsqueda previa, cosa que te aportará más credibilidad y profesionalidad.

**Ambos, tanto el contenido propio como el externo, ayudarán a complementar el artículo principal,** por lo que el lector seguro que agradecerá que amplíes "altruistamente" la información inicial.

**LINK HACIA LA MEJOR WEB DEL MUNDO**

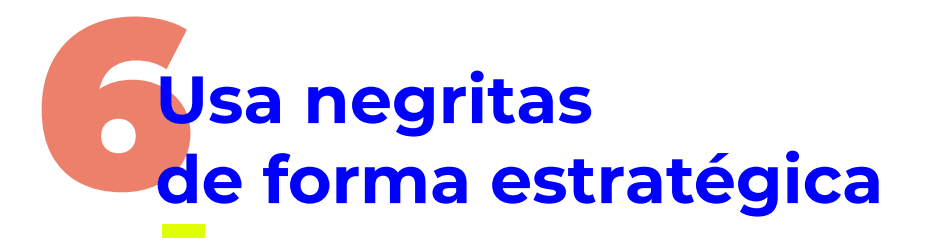

A todos nos gusta subrayar.

**Empezamos con una frase pequeña y, cuando nos damos cuenta, todo el párrafo es más negro que nuestra alma (es broma, nuestra alma és pinky como el más lozano de los cerdos).**

Así no. Marcar toda la frase con negrita es como no marcar nada. Destaca sólo aquello que sea importante de verdad. Y ten en cuenta que **el usuario usará tus destacados para guiarse a través del texto**, de manera que más te vale que sean relevantes.

# 7**Repasa el texto solo leyendo el contenido destacado**

Cuando termines de escribir un texto: lee solo el contenido que has destacado mediante negritas.

Imagina que eres el lector, **escanea la página y lee sólo el contenido destacado.**

Si te genera ganas de leer y crea hype, adelante, publícalo. **Si no te provoca absolutamente nada, replantéalo otra vez.**

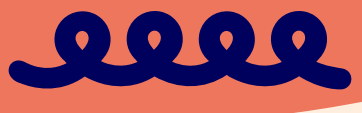

# ¡A redactar, cerdis!

 $\bigcirc$ oinkmygod hola@oinkmygod.com [www.oinkmygod.com](https://oinkmygod.com) @oinkmygod

**Fi y** @ in